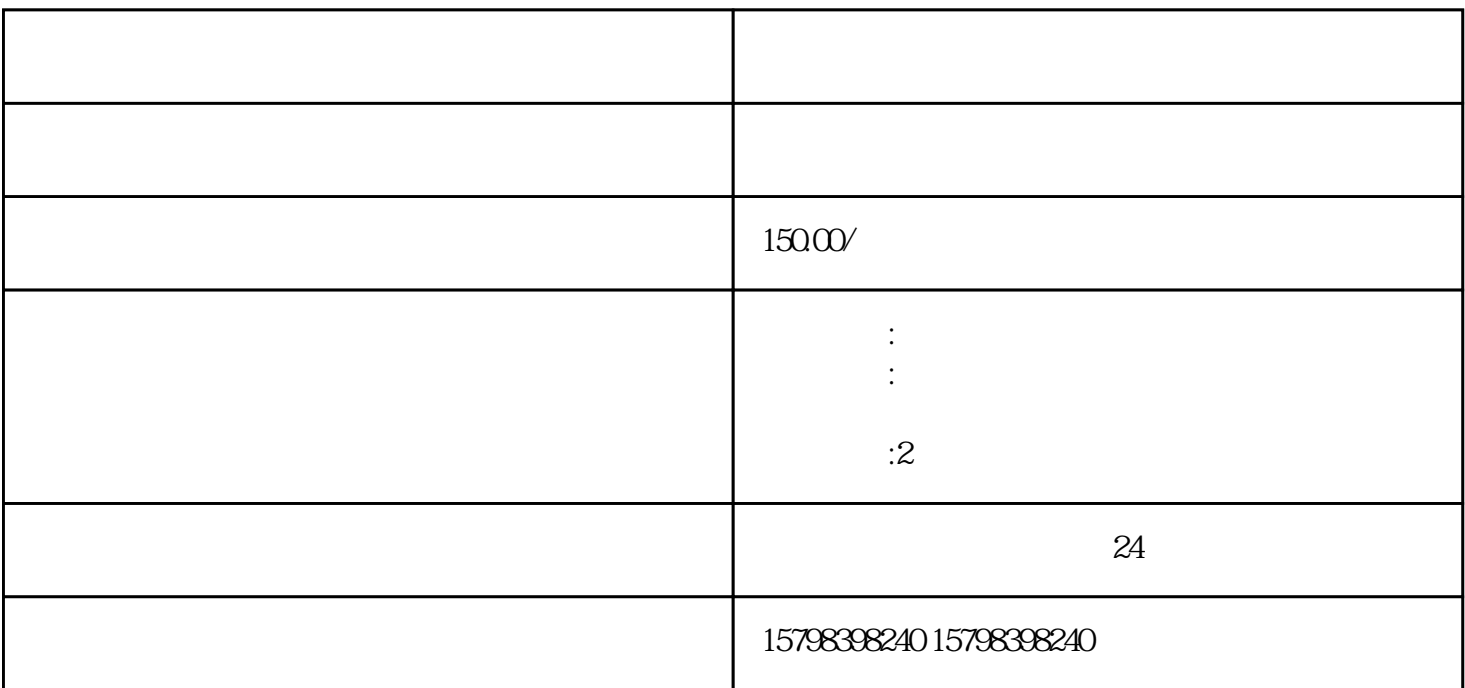

 $\ast$ 

 $\ast$ 

 $1$ 

 $2<sub>0</sub>$ 

 $3<sub>2</sub>$